Preparation of Approval Evidence Files from Advisor, Co-Advisor, Head of Department, or Graduate Program

Committee Chairperson for Uploading to the Online Graduate Request Form Submission System

- Students send an email to Advisor, Co-Advisor, Head of Department, or Graduate Program Committee Chairperson and ask their permission to send a request by replying an email back to students. An Example of a Request for Approval Email for Advisor, Co-Advisor, Head of Department, or Graduate Program Committee Chairperson can be downloaded from this link <a href="https://www.grad.ku.ac.th/graduateonlineservice/">https://www.grad.ku.ac.th/graduateonlineservice/</a>.

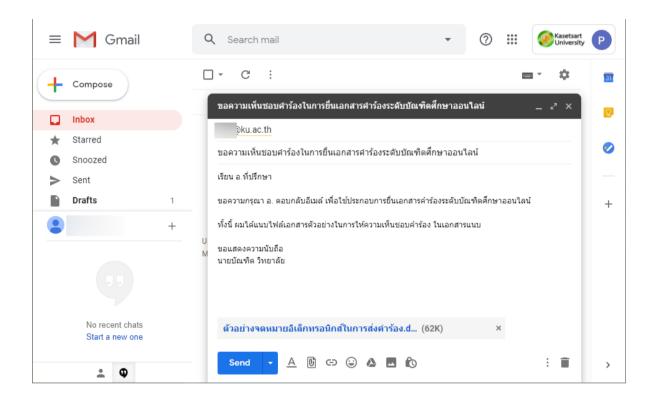

- Students then contact Advisor, Co-Advisor, Head of Department, or Graduate Program Committee Chairperson to ask them to reply the email back to students. When students receive the replied email, students the print the replied email as a PDF file for uploading to the System.

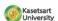

@ku.th>

## ขอความเห็นขอบคำร้องในการยื่นเอกสารคำร้องระดับบัณฑิตศึกษาออนไลน์ ?massanes To: j@ku.ac.th Wed, Apr 1, 2020 เรียน อ.ทีปรึกษา ขอความกรุกเา อ. คอบกลับอีเมต์ เพื่อใช้ประกอบการยื่นเอกสารคำร้องระดับบัณฑิตศึกษาออนใสบ์ ทั้งนี้ ผมใต่แนบให้สเอกสารด้วอย่างในการให้ความเห็นขอบคำร้อง ในเอกสารนนบ ตัวอย่างจดหมายอิเล็กพรอบิกส์ในการส่งคำร้อง.doc 62K Wed, Apr 1, 2020 To: To: Gku.ac.th> เรียน คณบดีบัณฑิตวิทยาลัย ตามที่ได้ดี นายมัยเพื่อ "กับอาลัย จที่สมัยสำคัวให้ด 5214567890 ยินทำร้องเรื่อง นา 01 ขอทำนักรประจาตัวเลือ กระเผ พราธณาและเงินขอบไทนีติดต่าเนินการยื่นคำชองดังกล่าวผ่ายระบบยื่นเอกสารคำช่อง ระดับบัณฑ์คลิทะกออนไลน์ ของ บัตรที่สำเร็จกระ เพื่อไปว่อที่จารณาอนุที่ดี ผส.ดร. วีระภาส คุณรัตบสิริ อาจารย์ที่ปรึกษาหลัก On 2020-04-01 12:30, นายมัณฑิต วิทยาลัย wrote: เรียน อ. ที่ปรึกษา ชอความกรรมา อ. คอบกลับสีเมส์ เพื่อใช้ประกอบการยืนเอกสารสาร์องระดับมัณฑีตศึกษาออนโลน์ ทั้งปี่ ผมได้แบบให่ลัเอกสารด้วอย่างในการให้ความเห็นย่อบศาร้อง ใบเอกสารแนบ

ตัวอย่างจดหมายอิเล็กทรอยิกส์ในการส่งคำร้อง.doc
 62K